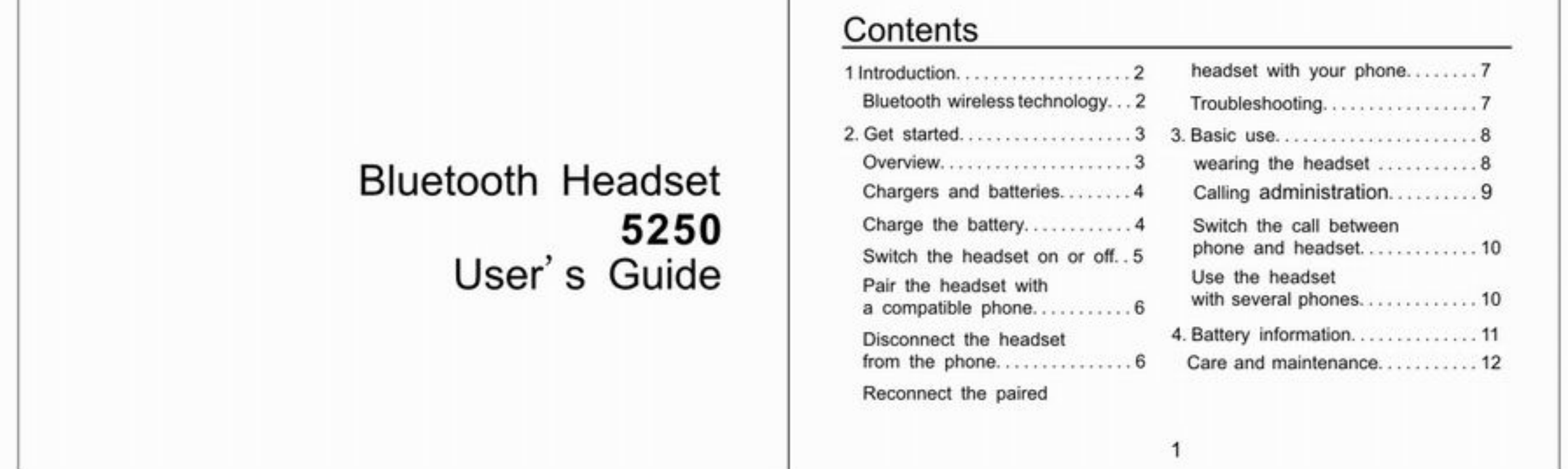

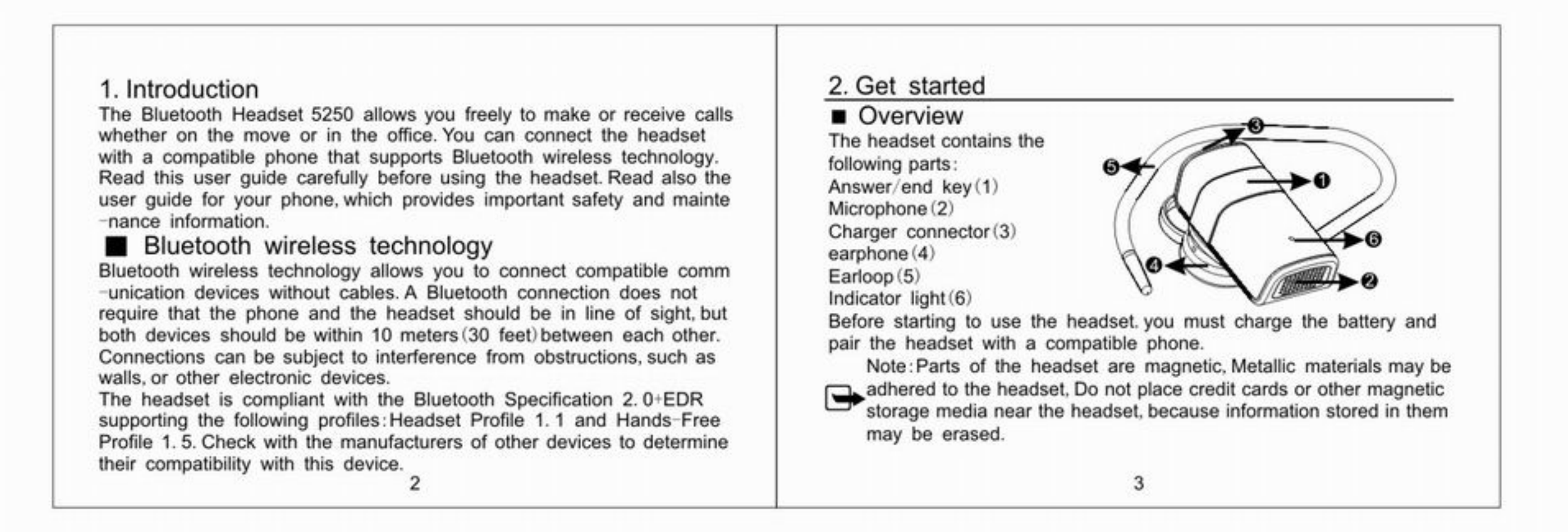

## ■ Chargers and batteries

Check the model number of any charger before using it with this device. Warning: Use only batteries and chargers approved for use with this

particular enhancement. The use of any other types may invalidate any approval or warranty, and may be dangerous. For availability of approved enhancements please check with your dealer. When you disconnect the power cord of any enhancement, grasp and pull the plug, not the cord.

# ■ Charge the battery

This device has an internal, nonremovable, rechargeable battery. Do not attempt to remove the battery from the device as you may damage the device.

 $\overline{4}$ 

1. Connect the charger cable to the headset.

2. Connect the charger to an electrical outlet. The red indicator light is on during charging.

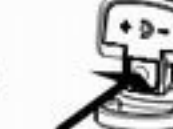

If charging does not start, disconnect the charger, plug it in again, and retry. Charging the battery fully may take up to 2 hours.

3. When the battery is fully charged the red indicator light turns off and the blue indicater light turn on. Disconnect the charger from the electrical outlet and the headset.

The fully charged battery has power for up to 3 hours 6 hours 30 minutes of talk-time or up to 100 hours-180 hours of standby time. However, the talk and standby time may vary with different mobile phones, products that use a Bluetooth connection, usage settings, styles. and environments.

Switch the headset on or off

To switch on press and hold the power key. The headset beeps and the blue indicator light is displayed. When the headset is connected to a paired phone and is ready for use, the blue indicator light flashes slowly. To switch off press and hold the power key. The headset beeps, and the blue indicator light is flashing twice.

5

### ■ Pair the headset with a compatible phone

- 1. Press and hold milti-Fanctional button until the indicator light turns on in blue
- 2. Activate the Bluetooth feature on the phone, and set the phone to search for Bluetooth devices.
- 3. Select the headset from the list of found devices (5250).
- 4 Enter the passcode 0000 to pair and connect the headset to your phone. If the pairing is successful, the indictor light will flash in blue 2 times, In some phones you may need to make the connection separately after pairing. See the user guide of your phone for details. You only need to pair the headset with your phone once.
- 5 If the pairing is successful, the headset beeps and appears in the phone menu where you can view the currently paired Bluetooth devices.

### Disconnect the headset from the phone

To disconnect the headset from your phone (for example, to connect

the phone to another Bluetooth device), you can find how to make it in the following ways:

- Switch off the headset.
- · Disconnect the headset in the Bluetooth menu of your phone.
- Move the headset 10 meters (30 feets) away from the phone.
- You do not need to delete the bluetooth headset from your phone's blue -tooth device list if you want to disconnect the headset with your phone.

### Reconnect the paired headset with your phone

To reconnect the headset with your phone, please switch on the headset and it will be connected with your phone automatically, this is subject to the phone.

# Troubleshooting

If you cannot connect the headset with your phone, do as followings: Ensure that the headset is charged, switched on, and paired with and connected to your phone.

Ensure that the Blietooth function is activated on your phone.

Check that the headset is within 10 metters (30 feet) from your phone and that there are no obstacles between the headset and the phone, such as walls or other electronic devices

3. Basic use

Place the headset over your ear

The headset is provided with an earloop that you can use for a better

fit on your ear. it on your ear.<br>To use the headset without the earloop, plug the headset into your ear

and point the headset toward your mouth.<br>To use the headset twith the earloop, Clip the earloop to the earpiece.

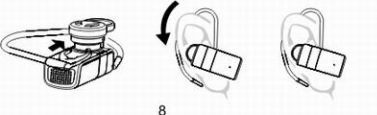

#### ■ Call administration

To make a call, use your phone in the normal way when the headset is<br>connected with your phone. The blue indicator light flashes slowly during the call

If your phone supports redialing with this device, press the ans if your priorities supports recurring with this device, press the answerient<br>If your phone supports voice dialing with this device, press and hold<br>If your phone supports voice dialing with this device, press and hold<br>the a

the answer end key when no call is in progress, and proceed as<br>described in the user guide of your phone.<br>When you receive a call, the blue indicator light flashes quickly, and you<br>hear a ringing tone through the headset. To reject an incoming call, briefly press the answer/end key twice. Or use the phone keys.<br>To end a call, press the answer/end key. or use the phone keys.

 $\overline{Q}$ 

#### Switch the call between phone and headset To switch the call between the headset and a compatible phone,<br>press and hold the answer/end key, or use the respective function in

your phone. ■ Use the headset with several phones

You can pair the headset with up to eight phones but connect it with only one phone at a time.<br>The phone that was first paired with the headset is the default phone,

If the headset is switched on within 10 metters (30 feet) of several paired<br>phones, the headset tries to connect with the default phone.

phones, the headset tries to connect with the default phone. The headset cannot connect with the default phone. to connect with the last used phone. If the headset cannot connect with<br>this phone either, one of the other six paired phones can be connected with the headset

To make the connection, see the user guide If your phone.

 $10$ 

Always try to keep the battery between 15C and 25C (59F and 77F).

Always try to keep the battery between 15C and 25C (59F and 7/F<br>A device with a hot or cold battery may not work temporarily, even<br>when the battery is fully charged. Battery performance is particularly<br>limited in temperatu

the magnetic Dispose of batteries according to local<br>may also explode if damaged. Dispose of batteries according to local<br>regulations. Please recycle when possible.<br>Do not dispose as household waste.

Your device is a product of superior design and craftsmanship and<br>should be treated with care. The suggestions below will help you protect

Keep the device dry. Precipitation, humidity, and all types of liquids or moisture can contain minerals that will corrode electronic circuits. If your

 $12$ 

your warranty coverage.<br>Keep all accessories and enhancements out of reach of small

device does get wet, allow it to dry completely.

Care and maintenance

children.

#### 4 Battery information

Your device is powered by a rechargeable battery. The full performance For a new battery is achieved only after two or three complete charge<br>and discharge cycles. The battery can be charged and discharged<br>hundreds of times, but it will eventually wear out. Recharge your battery numerous or unless, but it will explore the total contracted by with approved chargers designated for this device.<br>Unplug the charger from the electrical plug and the device when not origing the charger from the electrical plug and the elevice when not<br>in use. Do not leave a fully charged battery connected to a charger,<br>since overcharging may shorten its lifetime. If left unused, a fully<br>charged batter

Never use any charger that is damaged.<br>Leaving the device in hot or cold places, such as in closed car in summer or winter conditions, will reduce the capacity and life time of summer

 $11$ 

- Do not use or store the device in dusty, dirty areas, its moving parts
- and electronic components can be damaged.<br>Do not store the device in hot areas. High temperatures can shorten the life time of electronic devices damage batteries and warp or melt
- certain plastics. • Do not store the device in cold areas. When the device returns to its not such a the device in cold areas. When the device retains to its<br>normal temperature, moisture can form inside the device and damage<br>electronic circuit boards.
- 
- electronic circuit boards.<br>
Do not attempt to open the device.<br>
Do not drop, knock, or shake the device. Rough handling can break<br>
internal circuit boards and fine mechanics.
- Do not use harsh chemicals, cleaning solvents, or strong detergents<br>to clean the device.
- Do not paint the device. Paint can clog the moving parts and prevent proper operation.<br>All of the above suggestions apply equally to your device, battery,
- charger, or any enhancement. If any device is not working properly, take<br>it to the nearest authorized service facility for maintenance.

 $13$ 

**FCC Statement** This device complies with Part 15 of the FCC Rules. Operation is subject to the following two conditions: (1) This device may not cause harmful interference, and<br>(2) This device may not cause harmful interference received, including interference that may cause undesired operation. Note: The manufacturer is not responsible for ANY interference, for example RADIO or TV interference, caused by unauthorized modifications to this equipment. Such modifications could void the user's authority to operate the equipment

 $14$